## **BEFORE THE NATIONAL GREEN TRIBUNAL PRINCIPAL BENCH, NEW DELHI**

**Original Application No. 835/2018**

**In the matter of :**

**News item published in "Indian Express" Authored by Mallica Joshi Titled "All fiddle as crop stubble burns, farmers say solutions out of reach"**

## **CORAM : HON'BLE MR. JUSTICE ADARSH KUMAR GOEL, CHAIRPERSON HON'BLE MR. JUSTICE S.P. WANGDI, JUDICIAL MEMBER HON'BLE DR. NAGIN NANDA, EXPERT MEMBER**

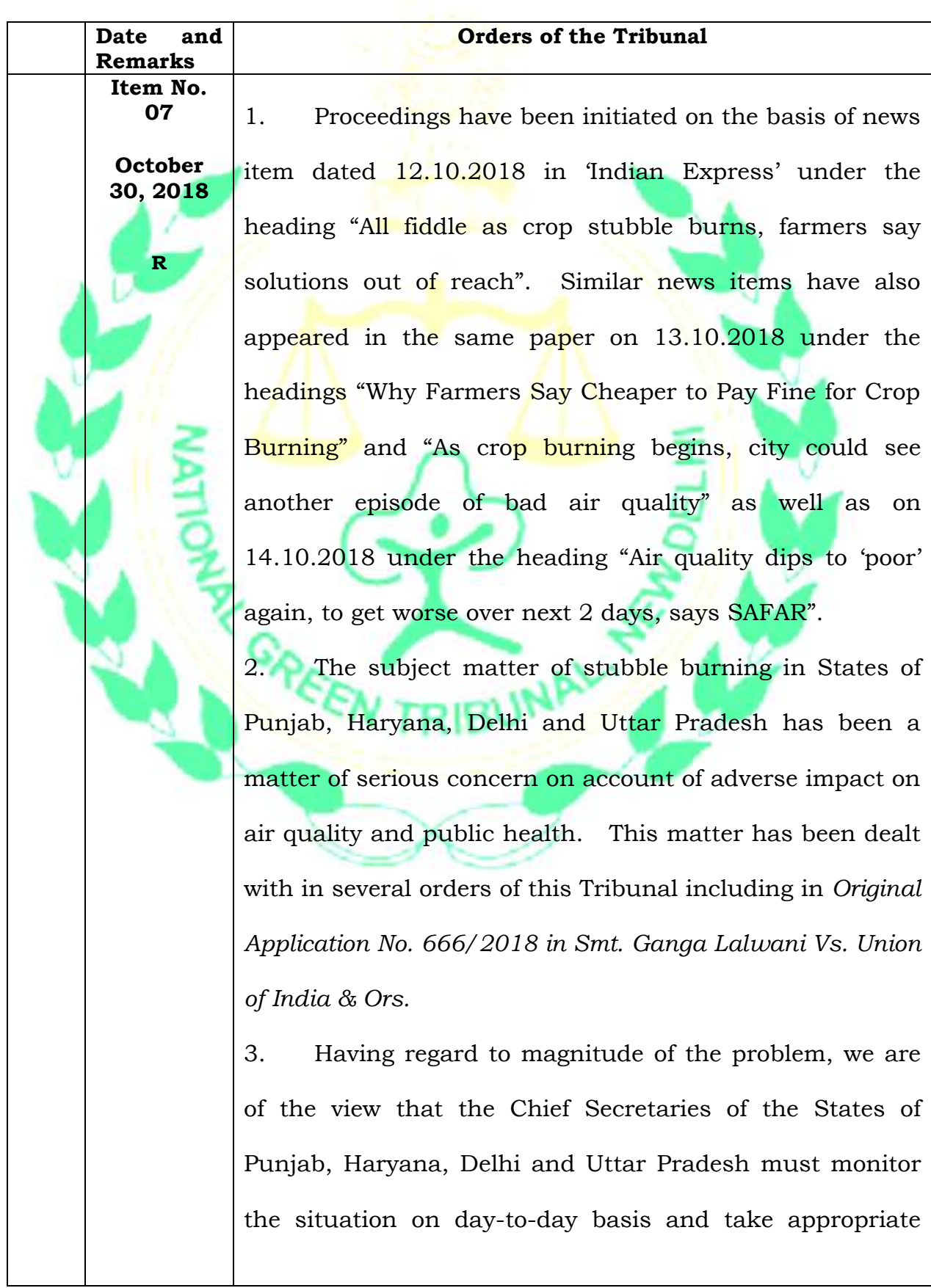

measures for improvement and protection of the air quality in the interest of public health and environment. **Item No.**  Weekly reports be furnished to this Tribunal by e-mail at **07** *ngt.filing@gmail.com* from 05.11.2018. **October 30, 2018** 4. Copies of this order be sent by e-mail to the **R** concerned Chief Secretaries and also forthwith delivered to the Resident Commissioners of the respective States in Delhi for communication. 5. List along with *Original Application No. 666/2018, Smt. Ganga Lalwani Vs. Union of India & Ors.* on 12.11.2018. ............, CP (Adarsh Kumar Goel) ...…..…………………………….,JM (S.P. Wangdi)  $\ldots$ .............EM (Dr. Nagin Nanda) 30.10.2018GREET **SUNAL**